# NAG Library Function Document

# nag eigen real gen quad (f02jcc)

# <span id="page-0-0"></span>1 Purpose

nag eigen real gen quad (f02jcc) solves the quadratic eigenvalue problem

$$
(\lambda^2 A + \lambda B + C)x = 0,
$$

where  $A$ ,  $B$  and  $C$  are real  $n$  by  $n$  matrices.

The function returns the 2n eigenvalues,  $\lambda_j$ , for  $j = 1, 2, ..., 2n$ , and can optionally return the corresponding right eigenvectors,  $x_i$  and/or left eigenvectors,  $y_i$  as well as estimates of the condition numbers of the computed eigenvalues and backward errors of the computed right and left eigenvectors. A left eigenvector satisfies the equation

$$
y^{\mathrm{H}}(\lambda^2 A + \lambda B + C) = 0,
$$

where  $y<sup>H</sup>$  is the complex conjugate transpose of y.

 $\lambda$  is represented as the pair  $(\alpha, \beta)$ , such that  $\lambda = \alpha/\beta$ . Note that the computation of  $\alpha/\beta$  may overflow and indeed  $\beta$  may be zero.

# 2 Specification

```
#include <nag.h>
#include <nagf02.h>
```

```
void nag_eigen_real_gen_quad (Nag_ScaleType scal, Nag_LeftVecsType jobvl,
     Nag_RightVecsType jobvr, Nag_CondErrType sense, double tol, Integer n,
     double a[], Integer pda, double b[], Integer pdb, double c[],
     Integer pdc, double alphar[], double alphai[], double beta[],
     double vl[], Integer pdvl, double vr[], Integer pdvr, double s[],
     double bevl[], double bevr[], Integer *iwarn, NagError *fail)
```
# 3 Description

The quadratic eigenvalue problem is solved by linearizing the problem and solving the resulting  $2n$  by 2n generalized eigenvalue problem. The linearization is chosen to have favourable conditioning and backward stability properties. An initial preprocessing step is performed that reveals and deflates the zero and infinite eigenvalues contributed by singular leading and trailing matrices.

The algorithm is backward stable for problems that are not too heavily damped, that is  $||B|| \le \sqrt{||A|| \cdot ||C||}.$ 

Further details on the algorithm are given in Hammarling et al. (2013).

# 4 References

Fan H -Y, Lin W.-W and Van Dooren P. (2004) Normwise scaling of second order polynomial matrices. SIAM J. Matrix Anal. Appl. 26, 1 252–256

Gaubert S and Sharify M (2009) Tropical scaling of polynomial matrices Lecture Notes in Control and Information Sciences Series 389 291–303 Springer–Verlag

Hammarling S, Munro C J and Tisseur F (2013) An algorithm for the complete solution of quadratic eigenvalue problems. ACM Trans. Math. Software. 39(3):18:1–18:119 [\(http://eprints.ma.man.ac.uk/1815/\)]((http://eprints.ma.man.ac.uk/1815/))

# <span id="page-1-0"></span>5 Arguments

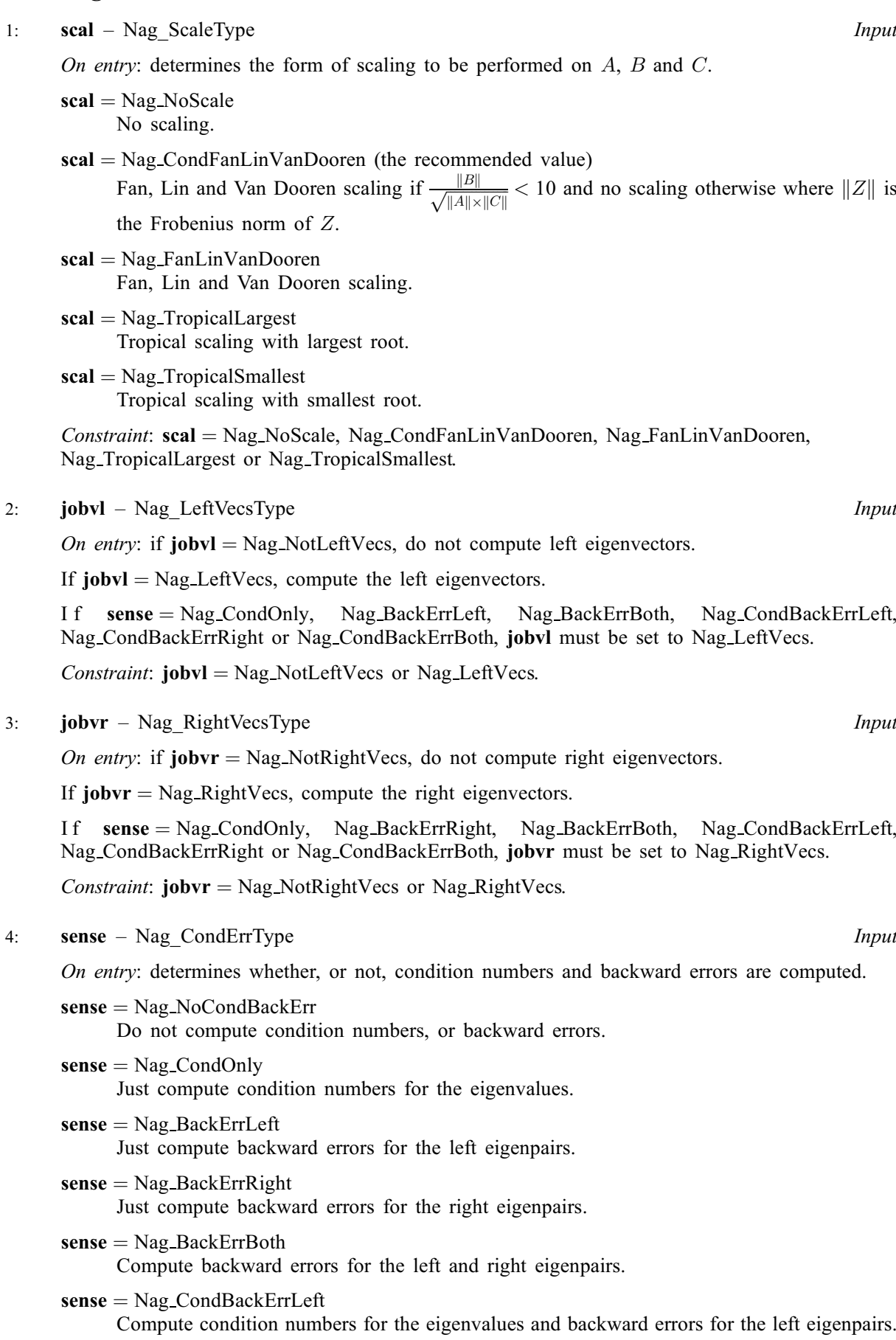

#### <span id="page-2-0"></span> $sense = Nag\_CondBackErrRight$  $sense = Nag\_CondBackErrRight$

Compute condition numbers for the eigenvalues and backward errors for the right eigenpairs.

 $sense = Nag\_CondBackErrBoth$  $sense = Nag\_CondBackErrBoth$ 

Compute condition numbers for the eigenvalues and backward errors for the left and right eigenpairs.

 $Constant: sense = Nag_NoCondBackErr, Nag\_CondOnly, Nag_BackErrLeft, Nag_BackErrRight,$  $Constant: sense = Nag_NoCondBackErr, Nag\_CondOnly, Nag_BackErrLeft, Nag_BackErrRight,$  $Constant: sense = Nag_NoCondBackErr, Nag\_CondOnly, Nag_BackErrLeft, Nag_BackErrRight,$ Nag BackErrBoth, Nag CondBackErrLeft, Nag CondBackErrRight or Nag CondBackErrBoth.

5: **tol** – double *Input* 

On entry: tol is used as the tolerance for making decisions on rank in the deflation procedure. If tol is zero on entry then  $n \times \max(||A||, ||B||, ||C||) \times$  machine precision is used in place of tol, where  $||Z||$  is the Frobenius norm of the (scaled) matrix Z and *machine precision* is as returned by function nag\_machine\_precision (X02AJC). If tol is  $-1.0$  on entry then no deflation is attempted. The recommended value for tol is zero.

6:  $\mathbf{n}$  – Integer *Input* 

On entry: the order of the matrices A, B and C.

Constraint:  $n \geq 0$ .

7:  $\mathbf{a}[dim]$  – double Input/Output

Note: the dimension, dim, of the array **a** must be at least **pda**  $\times$  **n**.

The  $(i, j)$ th element of the matrix A is stored in  $\mathbf{a}[(j-1) \times \mathbf{p} \mathbf{d} \mathbf{a} + i - 1]$ .

On entry: the  $n$  by  $n$  matrix  $A$ .

On exit: **a** is used as internal workspace, but if **[jobvl](#page-1-0)** = Nag LeftVecs or **[jobvr](#page-1-0)** = Nag RightVecs, then a is restored on exit.

8: pda – Integer Input

On entry: the stride separating matrix row elements in the array **a**.

Constraint:  $\mathbf{p} \mathbf{d} \mathbf{a} > \mathbf{n}$ .

9:  $\mathbf{b}[dim]$  – double Input/Output

Note: the dimension, dim, of the array **b** must be at least **pdb**  $\times$  **n**. The  $(i, j)$ th element of the matrix B is stored in  $\mathbf{b}[(j-1) \times \mathbf{pdb} + i - 1]$ . On entry: the  $n$  by  $n$  matrix  $B$ . On exit: **b** is used as internal workspace, but is restored on exit.

10: **pdb** – Integer *Input* 

On entry: the stride separating matrix row elements in the array **b**. Constraint:  $\mathbf{p} \mathbf{d} \mathbf{b} \geq \mathbf{n}$ .

11:  $c$ [dim] – double Input/Output is a set of the Input/Output is a set of the Input/Output

Note: the dimension, dim, of the array c must be at least  $pdc \times n$  $pdc \times n$ .

The  $(i, j)$ th element of the matrix C is stored in  $c[(j-1) \times pdc + i - 1]$  $c[(j-1) \times pdc + i - 1]$  $c[(j-1) \times pdc + i - 1]$ .

On entry: the  $n$  by  $n$  matrix  $C$ .

On exit: c is used as internal workspace, but if [jobvl](#page-1-0) = Nag LeftVecs or [jobvr](#page-1-0) = Nag RightVecs, c is restored on exit.

#### <span id="page-3-0"></span>12: **pdc** – Integer *Input*

On entry: the stride separating matrix row elements in the array [c](#page-2-0).

Co[n](#page-2-0)straint:  $pdc \ge n$ .

13:  $\textbf{alpha}$ [2 × [n](#page-2-0)] – double  $Output$ 

*On exit:* alphar $[i-1]$ , for  $j = 1, 2, ..., 2n$ , contains the real part of  $\alpha_i$  for the *j*th eigenvalue pair  $(\alpha_j, \beta_j)$  of the quadratic eigenvalue problem.

14:  $\textbf{alpha}[2 \times \textbf{n}] - \text{double}$  $\textbf{alpha}[2 \times \textbf{n}] - \text{double}$  $\textbf{alpha}[2 \times \textbf{n}] - \text{double}$  Output

*On exit:* alphai $[j-1]$ , for  $j = 1, 2, ..., 2n$ , contains the imaginary part of  $\alpha_j$  for the jth eigenvalue pair  $(\alpha_j, \beta_j)$  of the quadratic eigenvalue problem. If **alphai** $[j-1]$  is zero then the *j*th eigenvalue is real; if **alphai** $[j - 1]$  is positive then the *j*th and  $(j + 1)$ th eigenvalues are a complex conjugate pair, with **alphai** $[j]$  negative.

15:  $beta[2 \times n]$  $beta[2 \times n]$  $beta[2 \times n]$  – double  $Output$ 

On exit: beta $[j-1]$ , for  $j = 1, 2, ..., 2n$ , contains the second part of the jth eigenvalue pair  $(\alpha_j, \beta_j)$  of the quadratic eigenvalue problem, with  $\beta_j \ge 0$ . Infinite eigenvalues have  $\beta_j$  set to zero.

 $16: \quad \mathbf{vl}[\dim] - \text{double}$   $\qquad \qquad \text{Output}$ 

Note: the dime[n](#page-2-0)sion, dim, of the array vl must be at least  $2 \times n$  when [jobvl](#page-1-0) = Nag LeftVecs.

Where  $\mathbf{VL}(i, j)$  appears in this document, it refers to the array element  $\mathbf{vl}(j-1) \times \mathbf{pdvl} + i - 1$ . On exit: if [jobvl](#page-1-0) = Nag LeftVecs, the left eigenvectors  $y_j$  are stored one after another in vl, in the same order as the corresponding eigenvalues. If the *j*th eigenvalue is real, then  $y_i = \mathbf{VL}(:, j)$ , the jth column of VL. If the jth and  $(j + 1)$ th eigenvalues form a complex conjugate pair, then  $y_j = \mathbf{VL}(:,j) + i \times \mathbf{VL}(:,j+1)$  and  $y_{j+1} = \mathbf{VL}(:,j) - i \times \mathbf{VL}(:,j+1)$ . Each eigenvector will be

normalized with length unity and with the element of largest modulus real and positive.

If [jobvl](#page-1-0)  $=$  Nag NotLeftVecs, vl is not referenced and may be NULL.

17: **pdvl** – Integer *Input* 

On entry: the stride separating matrix row elements in the array vl.

Co[n](#page-2-0)straint:  $\mathbf{p} \mathbf{dv} \mathbf{l} > \mathbf{n}$ .

18:  $\mathbf{v} \cdot \mathbf{v} = \begin{bmatrix} \dim \\ \dim \end{bmatrix}$  double

Note: the dime[n](#page-2-0)sion, dim, of the array vr must be at least  $2 \times n$  when [jobvr](#page-1-0) = Nag RightVecs. Where  $VR(i, j)$  appears in this document, it refers to the array element  $vr[(j - 1) \times pdvr + i - 1]$ . On exit: if [jobvr](#page-1-0) = Nag RightVecs, the right eigenvectors  $x_i$  are stored one after another in vr, in the same order as the corresponding eigenvalues. If the *j*th eigenvalue is real, then  $x_j = \mathbf{VR}(:, j)$ , the jth column of VR. If the jth and  $(j + 1)$ th eigenvalues form a complex conjugate pair, then  $x_j = \text{VR}(:, j) + i \times \text{VR}(:, j + 1)$  and  $x_{j+1} = \text{VR}(:, j) - i \times \text{VR}(:, j + 1)$ . Each eigenvector will be normalized with length unity and with the element of largest modulus real and positive.

If [jobvr](#page-1-0)  $=$  Nag NotRightVecs, vr is not referenced and may be NULL.

19: **pdvr** – Integer *Input* 

On entry: the stride separating matrix row elements in the array vr.

Co[n](#page-2-0)straint:  $\mathbf{p}\mathbf{dvr} \geq \mathbf{n}$ .

<span id="page-4-0"></span> $20:$  s $\left[ dim \right]$  – double  $Output$ 

Note: the dime[n](#page-2-0)sion, dim, of the array s must be at least  $2 \times n$  when [sense](#page-1-0) = Nag CondOnly, Nag CondBackErrLeft, Nag CondBackErrRight or Nag CondBackErrBoth.

Note: also: computing the condition numbers of the eigenvalues requires that both the left and right eigenvectors be computed.

On exit: if  $sense = Nag\_CondOnly$  $sense = Nag\_CondOnly$ , Nag\_CondBackErrLeft, Nag\_CondBackErrRight or Nag CondBackErrBoth,  $s[j-1]$  contains the condition number estimate for the *j*th eigenvalue (large condition numbers imply that the problem is near one with multiple eigenvalues). Infinite condition numbers are returned as the largest model double number (nag\_real\_largest\_number (X02ALC)).

If [sense](#page-1-0)  $=$  Nag NoCondBackErr, Nag BackErrLeft, Nag BackErrRight or Nag BackErrBoth, s is not referenced and may be NULL.

21:  $\textbf{bevl}[dim] - \textbf{double}$  Output

Note: the dime[n](#page-2-0)sion,  $dim$ , of the array bevl must be at least  $2 \times n$  when  $sense = Nag_BackErrLeft$  $sense = Nag_BackErrLeft$ , Nag BackErrBoth, Nag CondBackErrLeft or Nag CondBackErrBoth.

On  $exit$ : if  $sense = Nag_BackErrLeft$  $sense = Nag_BackErrLeft$ , Nag $BackErrBoth$ , Nag CondBackErrLeft or Nag CondBackErrBoth, bevl $[j-1]$  contains the backward error estimate for the computed left eigenpair  $(\lambda_j, y_j)$ .

If  $sense = Nag_NoCondBackErr, Nag\_CondOnly, Nag_BackErrRight$  $sense = Nag_NoCondBackErr, Nag\_CondOnly, Nag_BackErrRight$  or Nag CondBackErrRight, bevl is not referenced and may be NULL.

 $22:$  bevr $\left[ dim \right] - double$ 

Note: the dime[n](#page-2-0)sion,  $dim$ , of the array bevr must be at least  $2 \times n$  when  $sense = Nag_BackErrRight$  $sense = Nag_BackErrRight$ , Nag BackErrBoth, Nag CondBackErrRight o r Nag CondBackErrBoth.

On exit: if  $sense = Nag_BackErrRight$  $sense = Nag_BackErrRight$ , Nag $BackErrBoth$ , Nag.CondBackErrRight or Nag CondBackErrBoth, **bevr** $[j-1]$  contains the backward error estimate for the computed right eigenpair  $(\lambda_j, x_j)$ .

If [sense](#page-1-0) = Nag\_NoCondBackErr, Nag\_CondOnly, Nag\_BackErrLeft or Nag\_CondBackErrLeft, bevr is not referenced and may be NULL.

23: **iwarn** – Integer \* Output

On exit: **iwarn** will be positive if there are warnings, otherwise **iwarn** will be 0.

If fail.code  $=$  NE NOERROR then:

if **iwarn**  $= 1$  then one, or both, of the matrices A and C is zero. In this case no scaling is performed, even if  $\text{scal} > 0$  $\text{scal} > 0$  $\text{scal} > 0$ ;

if **iwarn**  $=$  2 then the matrices A and C are singular, or nearly singular, so the problem is potentially ill-posed;

if iwarn  $=$  3 then both the conditions for iwarn  $=$  1 and iwarn  $=$  2 above, apply.

If fail.code = [NE\\_ITERATIONS\\_QZ,](#page-5-0) nag\_dgges (f08xac) has flagged that iwarn eigenvalues are invalid.

If fail.code  $= NE$  ITERATIONS QZ, nag\_dggev (f08wac) has flagged that iwarn eigenvalues are invalid.

24: **fail** – NagError \* **Input/Output** 

The NAG error argument (see Section 3.6 in the Essential Introduction).

# <span id="page-5-0"></span>6 Error Indicators and Warnings

#### NE\_ALLOC\_FAIL

Dynamic memory allocation failed. See Section 3.2.1.2 in the Essential Introduction for further information.

## NE\_ARRAY\_SIZE

O[n](#page-2-0) entry,  $\mathbf{p} \mathbf{d} \mathbf{a} = \langle value \rangle$  and  $\mathbf{n} = \langle value \rangle$ . Co[n](#page-2-0)straint:  $pda > n$  $pda > n$ .

O[n](#page-2-0) entry,  $\mathbf{p} \mathbf{d} \mathbf{b} = \langle value \rangle$  and  $\mathbf{n} = \langle value \rangle$ . Co[n](#page-2-0)straint:  $\text{pdb} \geq \text{n}$  $\text{pdb} \geq \text{n}$  $\text{pdb} \geq \text{n}$ .

O[n](#page-2-0) entry,  $\mathbf{p} \mathbf{d} \mathbf{c} = \langle value \rangle$  and  $\mathbf{n} = \langle value \rangle$ . Co[n](#page-2-0)straint:  $pdc \ge n$  $pdc \ge n$ .

O[n](#page-2-0) entry,  $\mathbf{p}\mathbf{dv} = \langle value \rangle$ ,  $\mathbf{n} = \langle value \rangle$  and  $\mathbf{j}\mathbf{ob} \mathbf{v} = \langle value \rangle$ . Co[n](#page-2-0)straint: when  $jobv = Nag \text{LeftVecs}, pdv = n$ .

O[n](#page-2-0) entry,  $\mathbf{p} \mathbf{dv} \mathbf{r} = \langle value \rangle$ ,  $\mathbf{n} = \langle value \rangle$  and  $\mathbf{j} \mathbf{ob} \mathbf{v} \mathbf{r} = \langle value \rangle$ . Co[n](#page-2-0)straint: when **[jobvr](#page-1-0)** = Nag RightVecs, **[pdvr](#page-3-0)** > **n**.

## NE\_BAD\_PARAM

On entry, argument  $\langle value \rangle$  had an illegal value.

## NE\_INT

O[n](#page-2-0) entry,  $\mathbf{n} = \langle value \rangle$ . Co[n](#page-2-0)straint:  $n \geq 0$ .

#### NE\_INTERNAL\_ERROR

An internal error has occurred in this function. Check the function call and any array sizes. If the call is correct then please contact NAG for assistance.

An unexpected error has been triggered by this function. Please contact NAG. See Section 3.6.6 in the Essential Introduction for further information.

#### NE\_INVALID\_VALUE

On entry, [sense](#page-1-0) =  $\langle value \rangle$  and [jobvl](#page-1-0) =  $\langle value \rangle$ . Constraint: when  $jobvl = NagNotLeftVecs$  $jobvl = NagNotLeftVecs$ , [sense](#page-1-0) = Nag\_NoCondBackErr or Nag\_BackErrRight, when  $jobvl = Nag\_LeftVecs$  $jobvl = Nag\_LeftVecs$ , [sense](#page-1-0) = Nag\_CondOnly, Nag\_BackErrLeft, Nag\_BackErrBoth, Nag CondBackErrLeft, Nag CondBackErrRight or Nag CondBackErrBoth.

On entry, [sense](#page-1-0)  $= \langle value \rangle$  and [jobvr](#page-1-0)  $= \langle value \rangle$ . Constraint: when  $i_{\text{obvr}} = \text{Nag-NotRightV}$ ecs, [sense](#page-1-0)  $= \text{Nag-NoCondBackErr}$  or  $\text{Nag-BackErr}$ when [jobvr](#page-1-0) = Nag RightVecs, [sense](#page-1-0) = Nag CondOnly, Nag BackErrRight, Nag BackErrBoth, Nag CondBackErrLeft, Nag CondBackErrRight or Nag CondBackErrBoth.

#### NE\_ITERATIONS\_QZ

The  $QZ$  iteration failed in nag dggev (f08wac). **[iwarn](#page-4-0)** returns the value of **info** returned by nag dggev (f08wac). This failure is unlikely to happen, but if it does, please contact NAG.

The  $QZ$  iteration failed in nag dgges (f08xac). **[iwarn](#page-4-0)** returns the value of **info** returned by nag dgges (f08xac). This failure is unlikely to happen, but if it does, please contact NAG.

Your licence key may have expired or may not have been installed correctly. See Section 3.6.5 in the Essential Introduction for further information.

#### NE\_SINGULAR

The quadratic matrix polynomial is nonregular (singular).

#### 7 Accuracy

The algorithm is backward stable for problems that are not too heavily damped, that is  $||B|| \le \sqrt{||A|| \cdot ||C||}.$ 

## 8 Parallelism and Performance

nag eigen real gen quad ( $f02$ jcc) is threaded by NAG for parallel execution in multithreaded implementations of the NAG Library.

nag\_eigen\_real\_gen\_quad (f02jcc) makes calls to BLAS and/or LAPACK routines, which may be threaded within the vendor library used by this implementation. Consult the documentation for the vendor library for further information.

Please consult the [X06 Chapter Introduction](#page-0-0) for information on how to control and interrogate the OpenMP environment used within this function. Please also consult the Users' Note for your implementation for any additional implementation-specific information.

## 9 Further Comments

None.

#### 10 Example

To solve the quadratic eigenvalue problem

$$
(\lambda^2 A + \lambda B + C)x = 0
$$

where

$$
A = \begin{pmatrix} 1 & 2 & 2 \\ 3 & 1 & 1 \\ 3 & 2 & 1 \end{pmatrix}, \quad B = \begin{pmatrix} 3 & 2 & 1 \\ 2 & 1 & 3 \\ 1 & 3 & 2 \end{pmatrix} \quad \text{and} \quad C = \begin{pmatrix} 1 & 1 & 2 \\ 2 & 3 & 1 \\ 3 & 1 & 2 \end{pmatrix}.
$$

The example also returns the left eigenvectors, condition numbers for the computed eigenvalues and backward errors of the computed right and left eigenpairs.

#### 10.1 Program Text

```
/* nag_eigen_real_gen_quad (f02jcc) Example Program.
 *
 * Copyright 2014 Numerical Algorithms Group.
 *
 * Mark 24, 2013.
*/
#include <stdio.h>
#include <nag.h>
#include <nag_stdlib.h>
#include <nagf02.h>
#include <nagf16.h>
#include <nagx02.h>
#include <nagx04.h>
#include <math.h>
```

```
int main(void)
{
  /* Integer scalar and array declarations */
 Integer i, iwarn, j, pda, pdb, pdc, pdvl, pdvr, n;
 Integer exit_status = 0;
  /* Nag Types */
 NagError fail;
 Nag_ScaleType scal;
 Nag_LeftVecsType jobvl;
 Nag_RightVecsType jobvr;
 Nag_CondErrType sense;
  /* Double scalar and array declarations */
 double bmax, inf, tmp;
 double \qquad \qquad \text{tol} = 0.0;double *a = 0, *alphai= 0, *alphar= 0, *b = 0, *beta= 0, *bevl= 0;
  double *bevr= 0, *c = 0, *ei= 0, *er= 0, *s= 0, *vl = 0, * vr = 0;
  /* Character scalar declarations */
 char cjobvl[40], cjobvr[40], cscal[40], csense[40];
  /* Initialise the error structure */
 INIT_FAIL(fail);
 printf("nag_eigen_real_gen_quad (f02jcc) Example Program Results\n\n");
 fflush(stdout);
  /* Skip heading in data file */
#ifdef _WIN32
 scanf_s("%*[\hat{\ } \rangle n]");
#else
 scanf("%*[\hat{\ } \ranglen] ");
#endif
  /* Read in the problem size, scaling and output required */#ifdef _WIN32
 scanf_s("%"NAG_IFMT"%39s%39s%*[^\n] ", &n, cscal, _countof(cscal), csense,
          _countof(csense));
\pm 0.25scanf("%"NAG_IFMT"%39s%39s%*[^\n] ", &n, cscal, csense);
#endif
 scal = (Nag_ScaleType) nag_enum_name_to_value(cscal);
 sense = (Nag_CondErrType) nag_enum_name_to_value(csense);
#ifdef _WIN32
 scanf_s("%39s%39s%*[^\n] ",cjobvl, _countof(cjobvl),cjobvr, _countof(cjobvr));
#else
 scanf("%39s%39s%*[^\n] ",cjobvl,cjobvr);
#endif
 jobvl = (Nag_LeftVecsType) nag_enum_name_to_value(cjobvl);
 jobvr = (Nag_RightVecsType) nag_enum_name_to_value(cjobvr);
 pda = n;
 pdb = n;pdc = n;
 \bar{p}dv1 = n;pdvr = n;
 if (!(a = NAG\_ALLOC(n * pda, double)) ||! (b = NAG_ALLOC(n * pdb, double)) ||
      !(c = NAG_ALLOC(n*pdc, double)) ||
      !(alphai = NAG_ALLOC(2*n, double)) ||
      !(\text{alpha} = \text{NAG ALLOC}(2*n, \text{double})) ||
      ! (beta = NAG_ALLOC(2*n, double)) ||
      !(ei = NAG_ALLOC(2*n, double)) ||
      !(er = NAG_ALLOC(2*n, double)) ||
      !(\text{vl} = \text{NAG}\_\text{ALLOC}(2*n * \text{pdvl}, \text{double}))!(vr = NAG_ALLOC(2*n*pdvr, double)) ||
      !(s = NAG\_ALLOC(2*n, double)) ||
      !(\text{bevr} = \text{NAG ALLOC}(2*n, double)) ||
```

```
! (bevl = NAG ALLOC(2*n, double)))
    {
      printf("Allocation failure\n");
      exit_status = -1;
      goto END;
    }
  /* Read in the matrix A */
  for (i = 0; i < n; i++)for (j = 0; j < n; j++)#ifdef _WIN32
     scanf_s("%lf",&a[j*pda+i]);
#else
      scanf("%lf",&a[j*pda+i]);
#endif
#ifdef _WIN32
  scanf_s("%*[^\n] ");
4else
 scanf("%*\lceil'\n] ");
#endif
  /* Read in the matrix B */for (i = 0; i < n; i++)for (j = 0; j < n; j++)#ifdef _WIN32
     scanf_s("%lf",&b[j*pdb+i]);
#else
      scanf("%lf",&b[j*pdb+i]);
#endif
#ifdef _WIN32
 scanf_s("%*[^\n] ");
#else
  scanf("%*[\hat{\ } \ranglen] ");
#endif
  /* Read in the matrix C * /for (i = 0; i < n; i++)for (j = 0; j < n; j++)#ifdef _WIN32
      scanf_s("%lf",&c[j*pdc+i]);
#else
      scanf("%lf",&c[j*pdc+i]);
#endif
#ifdef _WIN32
  scanf_s("%*[^\n] ");
#else
 scanf("%*[\hat{\ } \ranglen] ");
#endif
  /* nag_eigen_real_gen_quad (f02jcc): Solve the quadratic eigenvalue problem */
  nag_eigen_real_gen_quad(scal, jobvl, jobvr, sense, tol, n, a, pda, b, pdb, c,
                           pdc, alphar, alphai, beta, vl, pdvl, vr, pdvr, s,
                           bevl, bevr, &iwarn, &fail);
  if (fail.code != NE_NOERROR) {
    printf("Error from nag_eigen_real_gen_quad (f02jcc).\n%s\n", fail.message);
    exit_status = -1;
    goto END;
  } else if (iwarn!=0) {
   printf("Warning from nag_eigen_real_gen_quad (f02jcc).");
    printf(" iwar = %"NAG_IFMT"\n^n, iwar);}
  /* Infinity */
  inf = X02ALC;/* Display eigenvalues */
  for (j = 0; j < 2\cdot n; j++)if (beta[j] \geq 1.0) {
      er[j] = alphar[j]/beta[j];ei[j] = alphai[j]/beta[j];
```

```
} else {
    tmp = inf*beta[j];if ((fabs(alphar[j])<tmp) && (fabs(alphai[j])<tmp)) {
      er[j] = alphar[j]/beta[j];ei[j] = alphai[j]/beta[j];
    } else {
      er[j] = inf;ei[j] = 0.0;
    }
  }
  if (er[j]<inf) {
   printf("Eigenvalue(*3"NAG_IFMT") = (*11.4e, *11.4e)\n", j+1, er[j], ei[j]);} else {
    printf("Eigenvalue(%3"NAG_IFMT") is infinte\n",j+1);
  }
}
if (jobvr == Nag_RightVecs) {
  print(f("\n');
  fflush(stdout);
  /* x04cac: Print out the right eigenvectors */
  nag_gen_real_mat_print (Nag_ColMajor, Nag_GeneralMatrix, Nag_NonUnitDiag,
                          n, 2*n, vr, pdvr, "Right eigenvectors (matrix VR)",
                          NULL, &fail);
}
if (jobvl == Nag_LeftVecs && fail.code == NE_NOERROR) {
  printf("n");
  fflush(stdout);
  /* x04cac: Print out the left eigenvectors */
  nag_gen_real_mat_print (Nag_ColMajor, Nag_GeneralMatrix, Nag_NonUnitDiag,
                          n, 2\pi n, vl, pdvl, "Left eigenvectors (matrix VL)",
                          NULL, &fail);
}
if (fail.code != NE_NOERROR) {
  printf("Error from nag_gen_real_mat_print (x04cac).\n%s\n", fail.message);
 ext{{}t}_\text{status} = 1;goto END;
}
/* Display condition numbers and errors, as required */
if (sense==Nag_CondOnly || sense==Nag_CondBackErrLeft ||
    sense==Nag_CondBackErrRight || sense==Nag_CondBackErrBoth) {
  print(f("\n'\n');
  printf("Eigenvalue Condition numbers\n");
  for (j = 0 ; j < 2*n; j++)
    printf("%2"NAG_IFMT" %11.4e\n", j+1, s[j]);
}
if (sense==Nag_BackErrRight || sense==Nag_BackErrBoth ||
   sense==Nag_CondBackErrRight || sense==Nag_CondBackErrBoth) {
  /* nag_dmax_val (f16jnc).
   * Get maximum value (bmax) and location of that value (j) of bevr.
   */
  nag_dmax_val(2*n, bevr, 1, &j, &bmax, &fail);
  if (fail.code != NE_NOERROR) {
    printf("Error from nag_dmax_val (f16jnc).\n%s\n", fail.message);
    exit_status = 1;goto END;
  \lambdaprintf("n");
  printf("Backward errors for eigenvalues and right eigenvectors\n");
  if (bmax<10.0*X02AJC) {
    printf(" All errors are less than 10 times machine precision\n");
  } else {
    for (j = 0; j < 2*n; j++)print("%11.4e\n", bevr[j]);
  }
}
if (sense==Nag_BackErrLeft || sense==Nag_BackErrBoth ||
    sense==Nag_CondBackErrLeft || sense==Nag_CondBackErrBoth) {
```

```
/* nag_dmax_val (f16jnc).
    * Get maximum value (bmax) and location of that value (j) of bevl.
    */
   nag_dmax_val(2*n, bevl, 1, &j, &bmax, &fail);
   if (fail.code != NE_NOERROR) {
     printf("Error from nag_dmax_val (f16jnc).\n%s\n", fail.message);
     exit_status = 2;
     goto END;
   }
   printf("\n");
   printf("Backward errors for eigenvalues and left eigenvectors\n");
   if (bmax<10.0*X02AJC) {
    printf(" All errors are less than 10 times machine precision\n\binom{n}{r};
   } else {
    for (j = 0; j < 2*n; j++)print("%11.4e\n", bevl[j]);
   }
 }
END:
NAG_FREE(a);
 NAG_FREE(b);
NAG_FREE(c);
 NAG_FREE(alphai);
 NAG_FREE(alphar);
 NAG_FREE(beta);
NAG_FREE(ei);
 NAG_FREE(er);
 NAG_FREE(vl);
 NAG_FREE(vr);
 NAG_FREE(s);
NAG_FREE(bevr):
NAG_FREE(bevl);
 return(exit_status);
```
#### 10.2 Program Data

}

nag\_eigen\_real\_gen\_quad (f02jcc) Example Program Data 3 Nag\_CondFanLinVanDooren Nag\_CondBackErrBoth : n, scal, sense Nag\_LeftVecs Nag\_RightVecs : jobvl, jobvr 1.0 2.0 2.0 3.0 1.0 1.0  $3.0$   $2.0$   $1.0$   $: a$ 3.0 2.0 1.0 2.0 1.0 3.0  $1.0$   $3.0$   $2.0$  : b 1.0 1.0 2.0 2.0 3.0 1.0  $3.0 \quad 1.0 \quad 2.0$  : c

#### 10.3 Program Results

nag\_eigen\_real\_gen\_quad (f02jcc) Example Program Results

Eigenvalue(  $1) = (-3.8513e+00, 0.0000e+00)$ Eigenvalue( 2) =  $(-5.9217e-01, 8.0280e-01)$ Eigenvalue( 3) = (-5.9217e-01, -8.0280e-01) Eigenvalue( 4) = ( 5.2326e-01, 6.2251e-01) Eigenvalue( 5) = ( 5.2326e-01, -6.2251e-01) Eigenvalue( 6) = ( 7.8909e-01, 0.0000e+00) Right eigenvectors (matrix VR) 123456 1 -0.2108 0.3751 -0.1877 -0.6593 0.0424 -0.3478 2 0.7695 0.5020 -0.2433 0.0302 0.0197 0.8277

3 -0.6028 0.7162 0.0000 0.7498 0.0000 -0.4405 Left eigenvectors (matrix VL) 123456 1 0.1052 0.7816 0.0000 0.8079 0.0000 0.0358 2 0.7381 0.5075 -0.1352 -0.1124 -0.0314 0.7072 3 -0.6664 0.3202 -0.1038 -0.5704 0.0913 -0.7061 Eigenvalue Condition numbers  $\begin{bmatrix} 1 & 2.3092 & \text{e+00} \\ 2 & 7.0275 & \text{e-01} \end{bmatrix}$ 2 7.0275e-01<br>3 7.0275e-01 3 7.0275e-01 4 2.7013e+00<br>5 2.7013e+00 5 2.7013e+00 6 2.0144e+00 Backward errors for eigenvalues and right eigenvectors All errors are less than 10 times machine precision Backward errors for eigenvalues and left eigenvectors All errors are less than 10 times machine precision